# <span id="page-0-1"></span>Cooling processes in KROME: an overview

Tommaso Grassi tgrassi@nbi.dk

Centre for Star and Planet Formation

#### July 2015

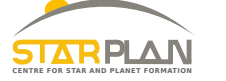

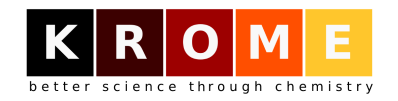

4 FL 5

-4 B +

<span id="page-0-0"></span>œ.

T. Grassi (STARPLAN) KROME BOOTCAMP 2015 July 2015 1 / 29

#### Aims of this talk

- $\bigcirc$  Understand that cooling processes are complicated
- **2** Realize that KROME saves your day

4 0 8 1

 $\mathcal{A}$   $\mathcal{B}$   $\mathcal{B}$   $\mathcal{A}$   $\mathcal{B}$   $\mathcal{B}$ 

 $\triangleleft$ B <span id="page-1-0"></span> $QQ$ 

#### Chemical network = Cauchy's problem:

$$
\frac{d n_i}{dt} = \sum_{lm} \frac{formation}{k_{lm}(T) n_l(t) n_m(t)} - \frac{d \text{estruction}}{n_i(t) \sum_j k_{ij}(T) n_j(t)} \quad [\times N]
$$
\n
$$
J_{ij} = \frac{\partial^2 n_i}{\partial t \partial n_j} \quad [N \times N]
$$
\n•  $n_i(t = 0) = \hat{n}_i$ \n•  $\sum_i n_i(t) m_i = \text{const}$ 

•

T. Grassi (STARPLAN) [KROME BOOTCAMP 2015](#page-0-0) July 2015 3/29

 $299$ 

4 ロト 4 何 ト

 $-4$ ヨト ∍

#### Expanding Cauchy

- $k_1(T)$  is a function of gas temperature!
- Hydro codes need temperature variation from chemistry/microphysics

$$
\frac{d\mathit{T}}{dt} = f(?) \tag{1}
$$
\n
$$
\frac{\partial^2 \mathit{T}}{\partial t \partial n_i} = ????? \tag{2}
$$

- What is the coupling between d*T*/d*t* and *T*?
- What is the coupling between d*T*/d*t* and *ni*?

# KROME Bootcamp 2015 - Cooling Mechanisms

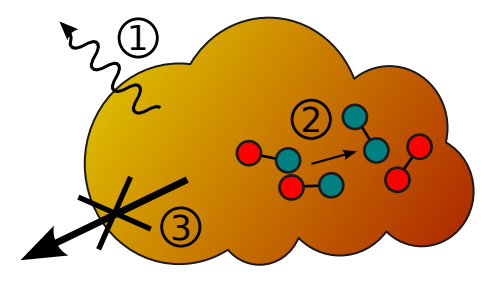

#### Template process

kinetic energy  $\rightarrow$  something else

#### Interesting processes

- **1** radiative loss (thermal and non-thermal)
- **2** endothermic reactions
- <sup>3</sup> gas expansion

# KROME Bootcamp 2015 - Heating Mechanisms

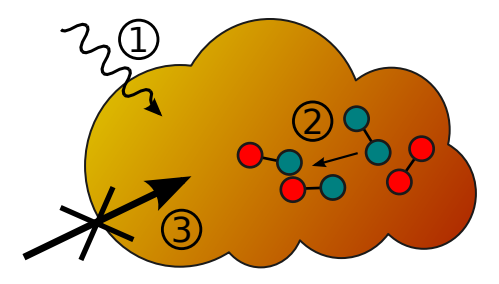

#### Template process

something else  $\rightarrow$  kinetic energy

Interesting processes (see Stefano's talk)

- **1** photochemistry
- **2** exothermic reactions
- <sup>3</sup> gas compressio

## KROME Bootcamp 2015 - Focusing on Collisional Radiative Process

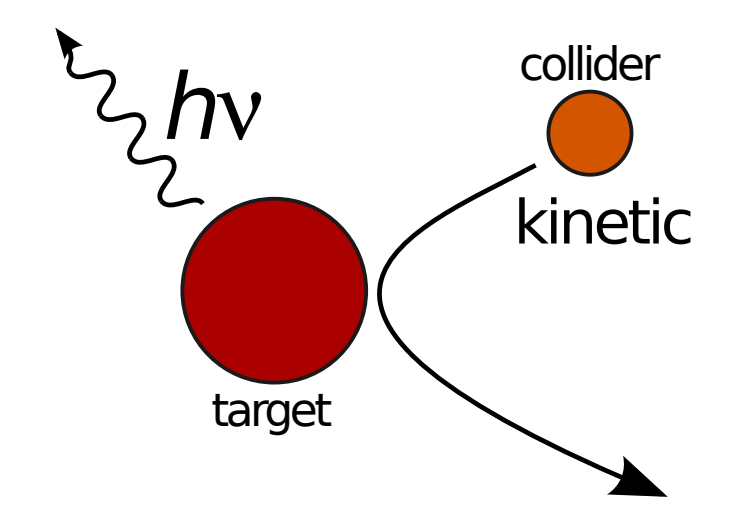

Prototype: metal atom (e.g. carbon) excited by gas particle collisions (e.g. H)

T. Grassi (STARPLAN) [KROME BOOTCAMP 2015](#page-0-0) July 2015 7 / 29

# KROME Bootcamp 2015 - Two-level system

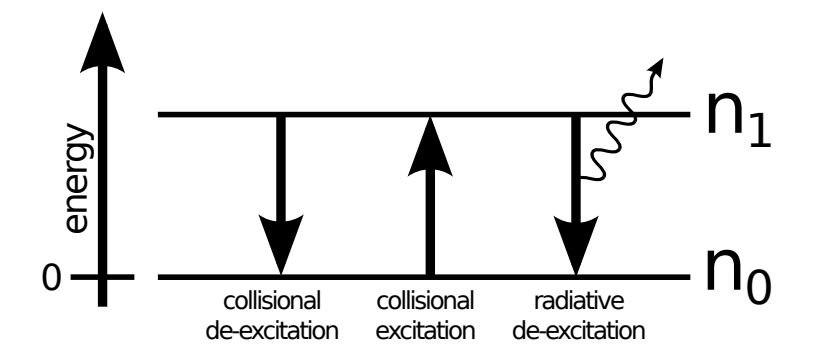

#### Two-levels ODE system

$$
\begin{cases}\n\dot{n}_0 = -n_0 n_c C_{01} + n_1 A_{10} + n_1 n_c C_{10} \\
\dot{n}_1 = n_0 n_c C_{01} - n_1 (A_{10} + n_c C_{10})\n\end{cases}
$$

T. Grassi (STARPLAN) [KROME BOOTCAMP 2015](#page-0-0) July 2015 8/29

#### Looking for steady state

$$
\begin{cases}\n0 = -n_0 n_c C_{01} + n_1 (A_{10} + n_c C_{10}) \\
0 = n_0 n_c C_{01} - n_1 (A_{10} + n_c C_{10})\n\end{cases}
$$

T. Grassi (STARPLAN) [KROME BOOTCAMP 2015](#page-0-0) July 2015 9/29

4 0 8 1

 $\mathcal{A}$  . A R  $-4$ ヨト

 $299$ 

#### Looking for steady state

$$
\begin{cases}\n0 = -n_0 n_c C_{01} + n_1 (A_{10} + n_c C_{10}) \\
0 = \frac{n_0 n_c C_{01} - n_1 (A_{10} + n_c C_{10})}{n_0 n_0} \n\end{cases}
$$

T. Grassi (STARPLAN) [KROME BOOTCAMP 2015](#page-0-0) July 2015 July 2015 10 / 29

4 0 8 1

 $\leftarrow$   $\overline{m}$   $\rightarrow$ 

∋⇒

 $QQ$ 

#### Looking for steady state

$$
\begin{cases}\n0 = -n_0 n_c C_{01} + n_1 (A_{10} + n_c C_{10}) \\
n_{\text{tot}} = n_0 + n_1\n\end{cases}
$$

T. Grassi (STARPLAN) [KROME BOOTCAMP 2015](#page-0-0) July 2015 11/29

 $2Q$ 

4 ロト 4 何 ト

∋⇒

# KROME Bootcamp 2015 - Two-level system: system solution

#### Looking for steady state

 $\sqrt{ }$  $\int$ 

 $\overline{\mathcal{L}}$ 

 $\sqrt{ }$  $\int$ 

 $\overline{\mathcal{L}}$ 

$$
0 = -n_0 n_c C_{01} + n_1 (A_{10} + n_c C_{10})
$$
  

$$
n_{\text{tot}} = n_0 + n_1
$$

#### System solution

$$
n_1 = n_{\text{tot}} \frac{C_{01} n_c}{(C_{01} + C_{10}) n_c + A_{10}}
$$
  

$$
n_0 = n_{\text{tot}} - n_1
$$

good news:  $\propto$  n<sub>tot</sub> bad news:  $\propto \phi(n_c)$ 

T. Grassi (STARPLAN) [KROME BOOTCAMP 2015](#page-0-0) July 2015 12 / 29

## KROME Bootcamp 2015 - Two-level system: total cooling

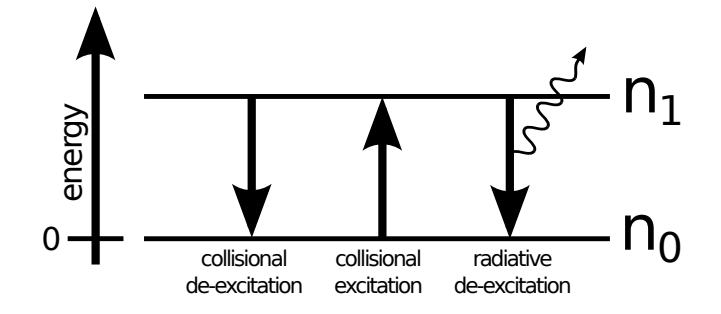

Total cooling

$$
\Lambda_{2\text{levels}} = n_1 \Delta E_{10} A_{10} \text{ erg/cm}^3/\text{s}
$$

 $\Lambda_{2\text{levels}} = n_{\text{tot}}f(n_c, T)$ 

wait a moment... *T*?

T. Grassi (STARPLAN) [KROME BOOTCAMP 2015](#page-0-0) July 2015 July 2015 13/29

<span id="page-12-0"></span>

# KROME Bootcamp  $2015$  - LOOOOO

Collisional rate coefficients are functions of  $T! \rightarrow C_{ii}(T)$ 

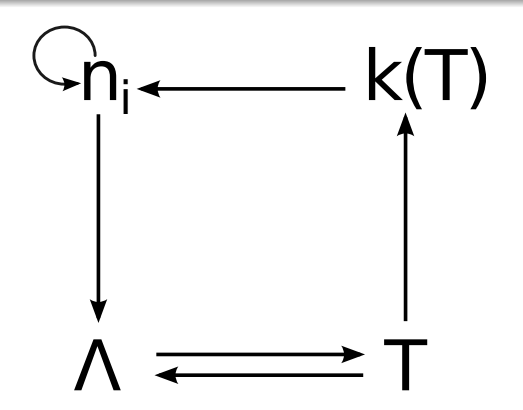

 $\dot{n}_i$  and  $\dot{T}$  must be solved together! DLSODES: *"and a splendid time(step) is [g](#page-12-0)[ua](#page-14-0)[r](#page-12-0)[an](#page-13-0)[te](#page-14-0)[e](#page-1-0)[d f](#page-0-1)[o](#page-0-0)[r](#page-1-0) [al](#page-0-1)[l"](#page-0-0)*

T. Grassi (STARPLAN) [KROME BOOTCAMP 2015](#page-0-0) July 2015 14 / 29

<span id="page-13-0"></span>

# KROME Bootcamp 2015 - More on *Cij*(*T*)

#### e.g. collisions with H and e<sup>−</sup>

$$
\dot{n}_0 = -n_0 \left[ n_{\rm H} C_{01}^{\rm H} + n_{\rm e} C_{01}^{\rm e} \right] + n_1 \left[ A_{10} + (n_{\rm H} C_{10}^{\rm H} + n_{\rm e} C_{10}^{\rm e} ) \right]
$$
  
\n
$$
n_{\rm tot} = n_0 + n_1
$$

#### General expression

$$
\dot{n}_0 = -n_0 \sum_{k} n_{ck} C_{01}^{(k)} + n_1 \left( A_{10} + \sum_{k} n_{ck} C_{10}^{(k)} \right) \nn_1 = n_{tot} \frac{\sum_{k} C_{01}^{(k)} n_{ck}}{\sum_{k} n_{ck} \left( C_{01}^{(k)} + C_{10}^{(k)} \right) + A_{10}}
$$

$$
\Lambda = n_{\rm tot} f(\{n_{ck}\},T)
$$

E

<span id="page-14-0"></span> $\Omega$ 

4 ロト 4 何 ト

 $-4$ ヨト  $\triangleleft$ э.

# KROME Bootcamp 2015 - Necessary atomic data

#### *E<sup>i</sup>* - Energy of the *i*th level

- Needed to get  $\Delta E_{ii} = E_i E_i$  (erg or K)
- Easy to retrieve (e.g. NIST, literature), accurate
- Constants

## *Aij* - Einstein's coefficients

- Probability of spontaneous radiative de-excitations (1/s)
- Easy to retrieve (e.g. NIST, literature), accurate
- Constants

# $C_{ij}^{(k)}(T)$  - collisional (de)excitation rate coefficient

- Not-so-easy to retrieve (e.g. database and literature search), accuracy?
- Temperature dependence ( $\rightarrow$  functions,  $\rightarrow$  limits)
- Collider dependent (*k*)

# KROME Bootcamp 2015 - Multilevel system ( $n_0$ )

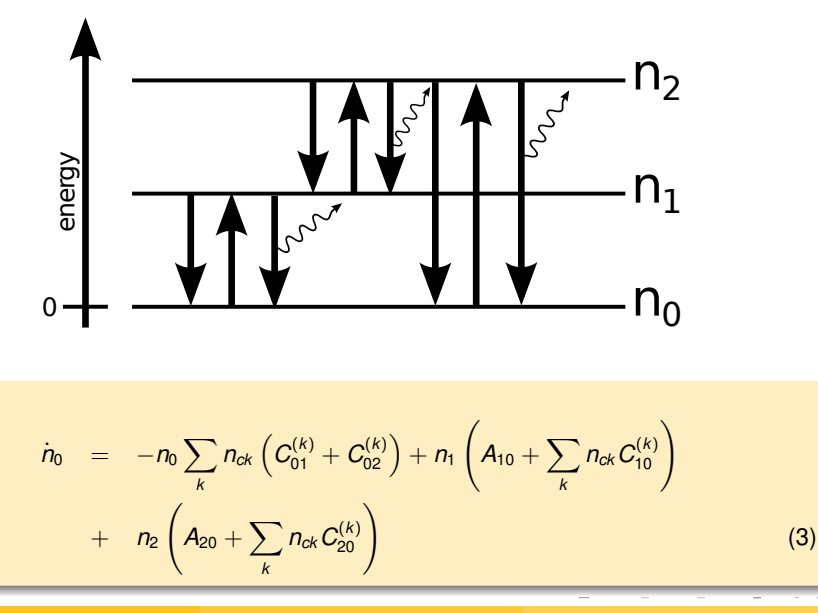

#### T. Grassi (STARPLAN) [KROME BOOTCAMP 2015](#page-0-0) July 2015 17 / 29

# KROME Bootcamp 2015 - Multilevel system  $(n_1)$

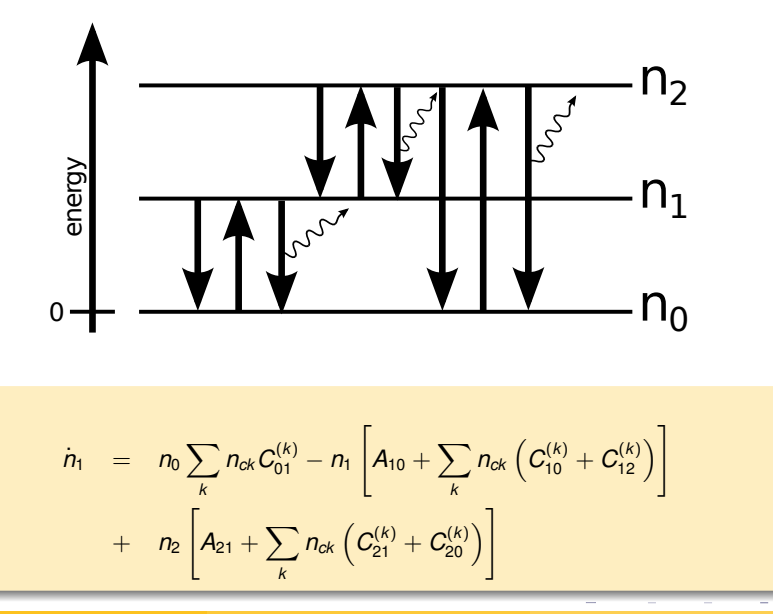

T. Grassi (STARPLAN) [KROME BOOTCAMP 2015](#page-0-0) July 2015 18 / 29

(4)

#### Complete system

$$
\begin{cases}\n0 & = & n_0 = -n_0 \sum_{k} n_{ck} \left( C_{01}^{(k)} + C_{02}^{(k)} \right) + n_1 \left( A_{10} + \sum_{k} n_{ck} C_{10}^{(k)} \right) \\
& + & n_2 \left( A_{20} + \sum_{k} n_{ck} C_{20}^{(k)} \right) \\
0 & = & n_1 = n_0 \sum_{k} n_{ck} C_{01}^{(k)} - n_1 \left[ A_{10} + \sum_{k} n_{ck} \left( C_{10}^{(k)} + C_{12}^{(k)} \right) \right] \\
& + & n_2 \left[ A_{21} + \sum_{k} n_{ck} \left( C_{21}^{(k)} + C_{20}^{(k)} \right) \right] \\
n_{\text{tot}} & = & n_0 + n_1 + n_2 \\
\Lambda & = n_1 \Delta E_{10} A_{10} + n_2 \left( \Delta E_{20} A_{20} + \Delta E_{21} A_{21} \right)\n\end{cases}
$$

T. Grassi (STARPLAN) [KROME BOOTCAMP 2015](#page-0-0) July 2015 July 2015 19/29

4 0 8 1  $\leftarrow$   $\Box$  E

 $299$ 

ミト B

 $\left($ 

 $-4$ 

# KROME Bootcamp 2015 - Multilevel system (general)

#### Full Matrix

$$
\begin{pmatrix}\n1 & \cdots & 1 \\
M_{1,1} & \cdots & M_{1,N-1} \\
\vdots & \ddots & \vdots \\
M_{N-1,1} & \cdots & M_{N-1,N-1}\n\end{pmatrix}\n\times (n_1 & \cdots & n_{N-1}) = \begin{pmatrix}\n n_{\text{tot}} \\
0 \\
\vdots \\
0\n\end{pmatrix}
$$
\nwhere\n
$$
M_{l,m} = g_{l,m}(A_{ij}, C_{ij}, \{n_k\})
$$

#### Linear solver in KROME

- 2 levels: analytic (fast)
- 3 levels: analytic (fast)
- $\bullet$  > 3 levels: LAPACK (fast for  $N \gg 3$ )

4 0 8

# KROME Bootcamp 2015 - Multilevel system (general)

#### General expression (*N* levels)

$$
\dot{n}_i = -n_i \left( \sum_{j < i} A_{ij} + \sum_{i \neq j} \sum_k n_{ck} C_{ij}^{(k)} \right) + \left( \sum_{j > i} n_j A_{ji} + \sum_{i \neq j} n_j \sum_k n_{ck} C_{ji}^{(k)} \right) \qquad (5)
$$
\n
$$
\Lambda = \sum_i n_i \sum_{j < i} \Delta E_{ij} A_{ij} \qquad (6)
$$

OK, this is a mess...

T. Grassi (STARPLAN) [KROME BOOTCAMP 2015](#page-0-0) July 2015 21 / 29

E

 $\Omega$ 

重き イヨト

#### Recap on problems

- Search for atomic data
- How to solve linear systems? (many caveats not shown here)
- Convert messy equations into efficient code (e.g. tables for  $C_{ij}^{(k)}$ )
- Avoid typos in atomic data (less trivial than expected)
- Adding a collider later could be troublesome

#### KROME saves your day(s)!

#### Fitting cooling functions

- usually functions of T and of the chemical composition
- OK when parameters are independent
- PRO: very fast (it depends)
- CON: less accurate (it depends)
- CON: difficult to update with new atomic data (re-build machinery)
- Example: H<sub>2</sub> from Simon Glover (colliders H,H<sup>+</sup>,e<sup>-</sup>,H<sub>2</sub>,He)

#### Physical considerations

$$
\Lambda_{cont} = 4\sigma_{SB}\kappa \rho_{tot} T^4
$$

T. Grassi (STARPLAN) [KROME BOOTCAMP 2015](#page-0-0) July 2015 23 / 29

# KROME Bootcamp 2015 - Cooling in KROME

> ./krome -n mynetwork.ntw -cooling=? Available coolings are: ATOMIC, H2, HD, DH, DUST, FF, H2GP98, COMPTON, EXPANSION, CIE, CONT, CHEM, CO, Z\_CIE, Z\_CIENOUV, CI, SiI, FeI, OI, CII, OII, SiII, FeII

- Atomic collisional (H, He)
- Metals collisional (C, O, Si, Fe)
- $\bullet$  Molecular collisional  $(H_2, HD, CO)$
- Chemical (Endothermic, Collisional Induced Emission)
- Thermal (Continuum)
- Non thermal (Free-free)
- Dust
- Gas dynamics (Expansion, Compression)

T. Grassi (STARPLAN) [KROME BOOTCAMP 2015](#page-0-0) July 2015 24 / 29

D.

 $\Omega$ 

イロト イ押 トイラト イラト

# KROME Bootcamp 2015 - Cooling in KROME/2

#### > ./krome -n mynetwork.ntw -cooling=?

Cooling CI, SiI, FeI, OI, CII, OII, SiII, FeII available from data/coolZ.dat

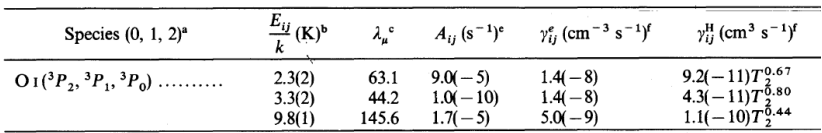

<sup>b</sup> For three-level systems, the energies listed are  $E_{10}$ ,  $E_{20}$ , and  $E_{21}$ , respectively.

#### Custom metal cooling

```
##############
#OXYGEN I
metal:O
#level n: energy (K), degeneracy g
level 0: 0.e0, 5
level 1: 230.e0, 3
level 2: 330e0, 1
#Aij
1 \rightarrow 0, 9, d-52 \rightarrow 0.1.7d-52 \rightarrow 1, 1.0d-10#collisional excitation rates
H, 1, 0, 9.2d-11*(T2)**(.67)H. 2, 0, 4.3d-11*(T2)**(.80)H, 2, 1, 1, 1d-10*(T2)**(.44)
     T. Grassi (STARPLAN) KROME BOOTCAMP 2015 July 2015 25 / 29
```
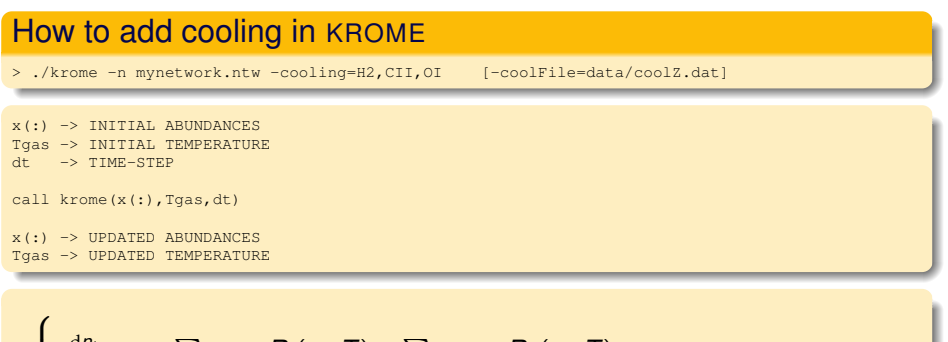

$$
\begin{cases} \n\frac{d n_i}{dt} = \sum_{f \in form} R_f(n_i, T) - \sum_{d \in dest} R_d(n_i, T) \\
\frac{d T}{dt} = -\text{COOL}_{H2}(n_i, T) - \text{COOL}_{CH}(n_i, T) - \text{COOL}_{O1}(n_i, T) + \text{HEAT} \n\end{cases}
$$

T. Grassi (STARPLAN) [KROME BOOTCAMP 2015](#page-0-0) July 2015 26 / 29

 $\Omega$ 

K ロ ▶ K @ ▶ K 경 ▶ K 경 ▶ ○ 경

#### What we learned today

- **1** Understand that cooling processes are complicated
- **2** Realize that KROME saves your day

4 0 8

 $\Omega$ 

重き

A R  $-4$ 

# Thank you for your attention!

"The only legitimate use of a computer is to play games" (Eugene Jarvis)

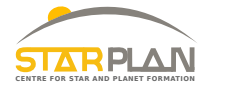

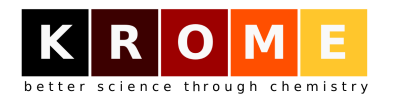

#### http://kromepackage.org/ http://kromepackage.org/bootcamp

T. Grassi (STARPLAN) [KROME BOOTCAMP 2015](#page-0-0) July 2015 28 / 29